#### **ANEXO IV**

#### **PLANILHAS DE CUSTOS E FORMAÇÃO DE PREÇOS**

## **MODELOS DE PLANILHA DE CUSTOS E FORMAÇÃO DE PREÇOS – MOTORISTA**

**PREGÃO ELETRÔNICO N.º 84/2018**

**Planilha preenchida pela Administração**

# **Regime de Tributação: Lucro Real**

# **ANEXO II - Pregão 84/2018 - MOTORISTA PLANILHA DE CUSTOS E FORMAÇÃO DE PREÇOS**

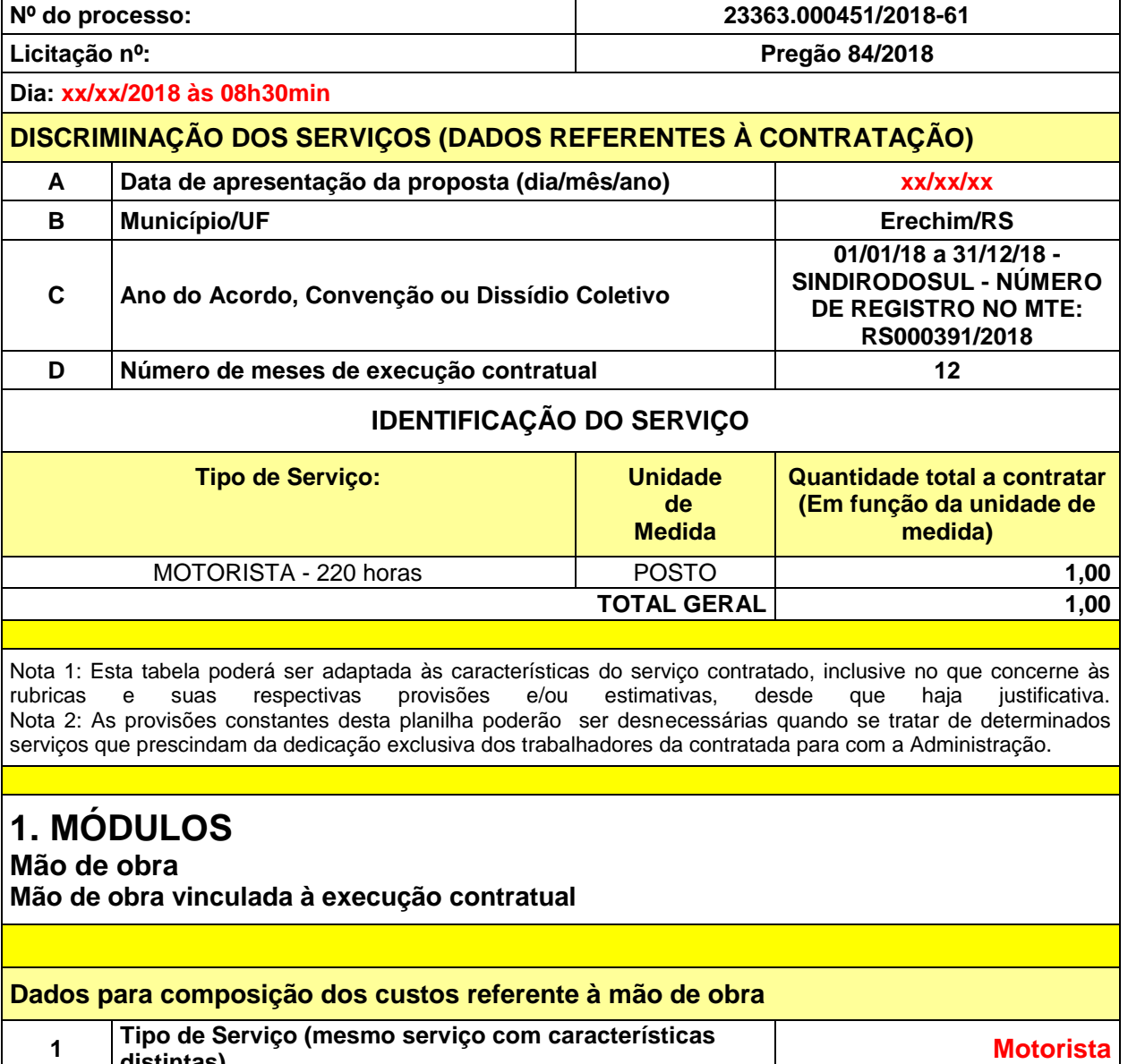

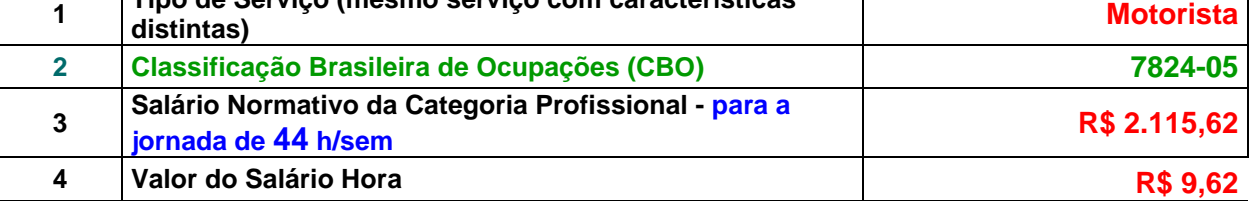

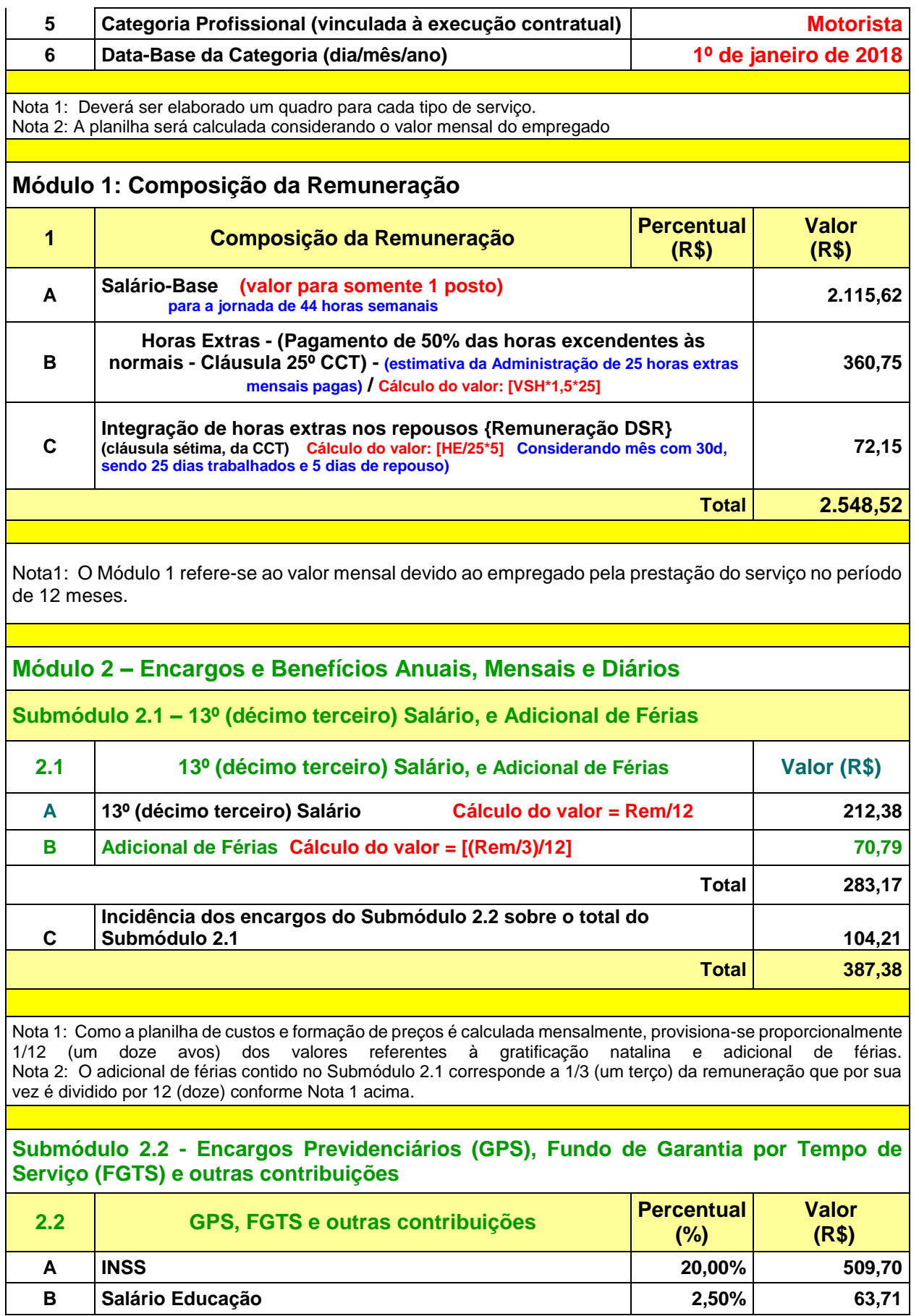

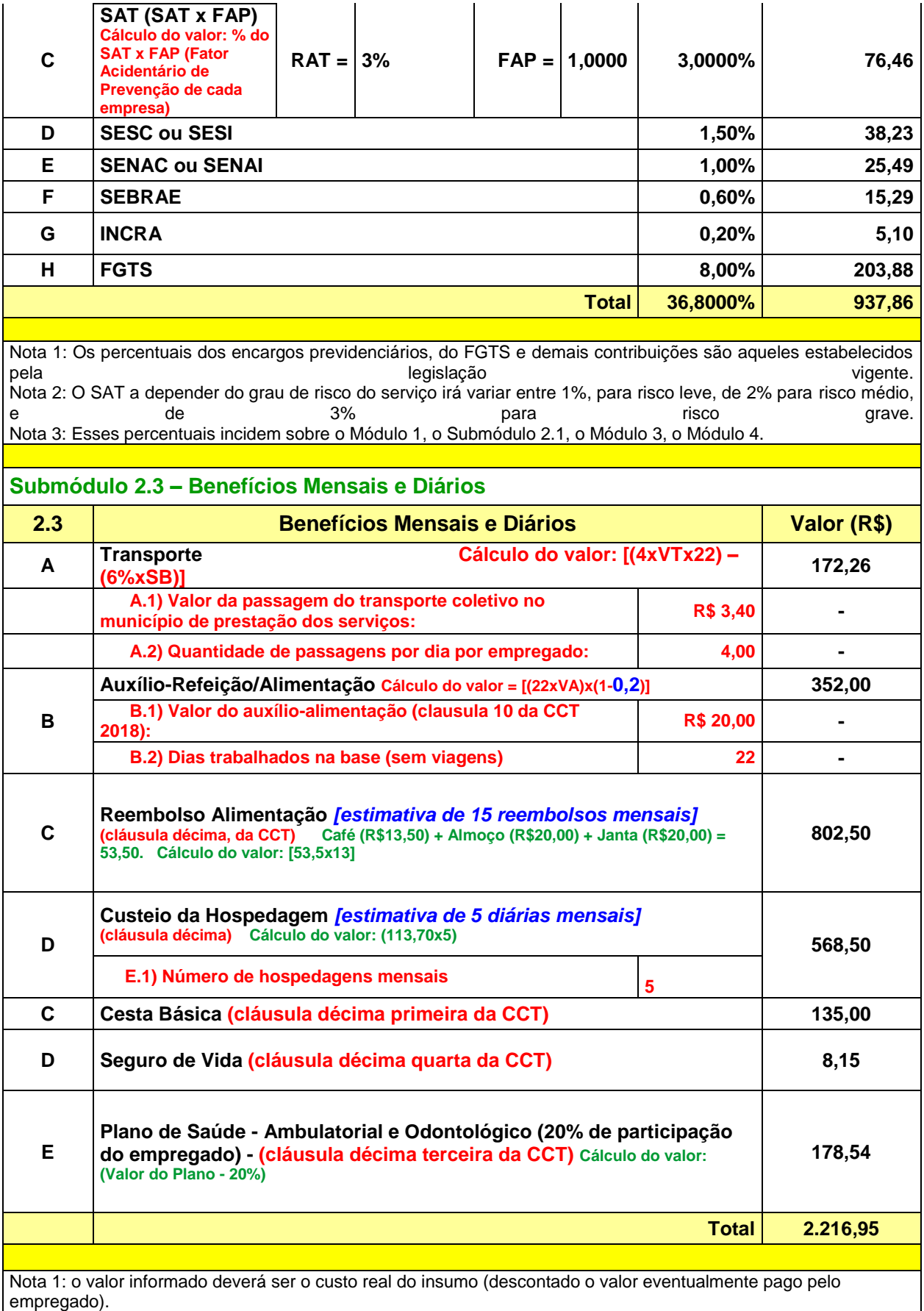

Nota 2: Observar a previsão dos benefícios contidos em Acordos, Convenções e Dissídios Coletivos de Trabalho e atentar-se ao disposto no artigo 6º desta Instrução Normativa.

**Quadro-Resumo do Módulo 2 – Encargos e Benefícios Anuais, Mensais e Diários 2 Encargos e Benefícios Anuais, Mensais e Diários Valor (R\$) 2.1 13º (décimo terceiro) Salário, e Adicional de Férias 387,38 2.2 GPS, FGTS e outras contribuições 937,86 2.3 Benefícios Mensais e Diários 2216,95 Total 3542,19**

### **Módulo 3 - Provisão para Rescisão**

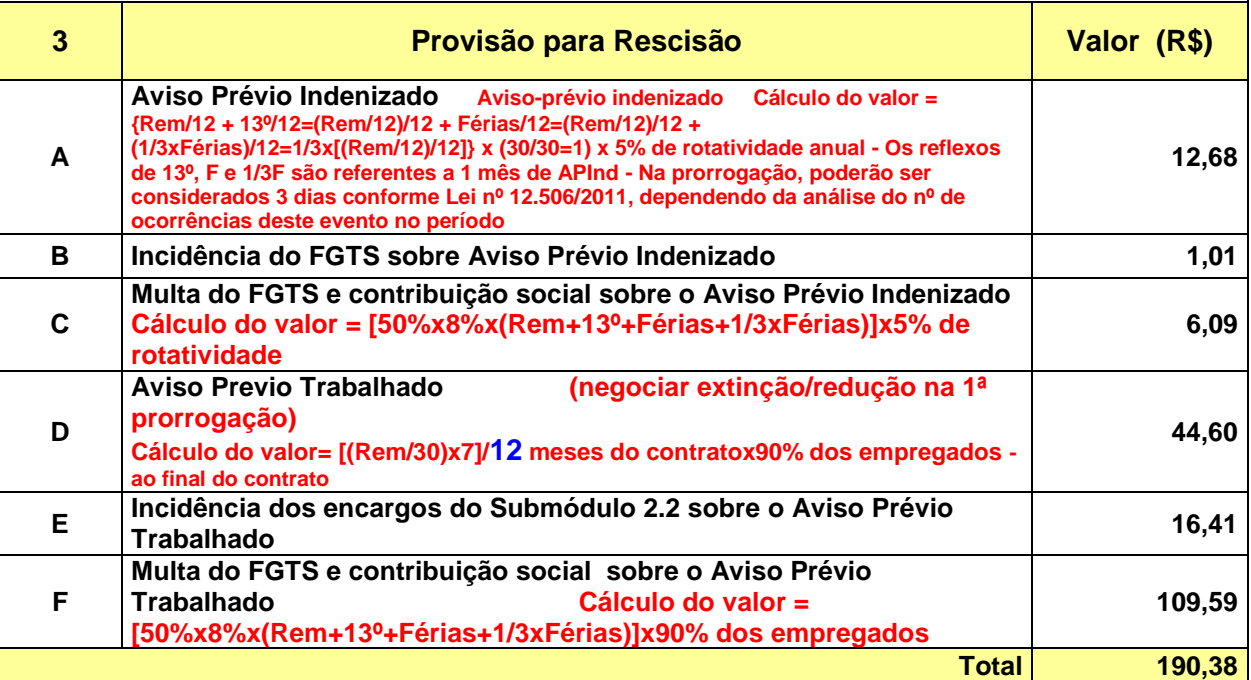

Nota 1: De acordo com o entendimento do TCU no Acórdão nº 1.186/2017 - Plenário, a Administração "deve estabelecer na minuta do contrato que a parcela mensal a título de aviso prévio trabalhado será no percentual máximo de 1,94% no primeiro ano, e, em caso de prorrogação do contrato, o percentual máximo dessa parcela será de 0,194% a cada ano de prorrogação, a ser incluído por ocasião da formulação do aditivo da prorrogação do contrato, conforme a Lei 12.506/2011" (Enunciado do Boletim de Jurisprudência nº 176/2017). A

título informativo, deve-se atentar para as orientações da Nota Técnica nº 652/2017 - MP, que trata justamente sobre o cálculo das eventuais deduções a serem feitas a cada ano de execução contratual.

### **Módulo 4 - Custo de Reposição do Profissional Ausente**

Nota 1: Os itens que contemplam o módulo 4 se referem ao custo dos dias trabalhados pelo repositor/substituto que por ventura venha cobrir o empregado nos casos de Ausências Legais (Submódulo 4.1) e/ou na Intrajornada (Submódulo 4.2) a depender da prestação do serviço. Nota 2: Haverá a incidência do Submódulo 2.2 sobre esse módulo.

#### **Submódulo 4.1 – Ausências Legais**

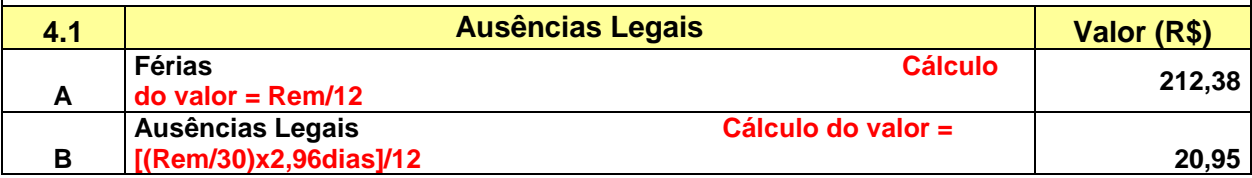

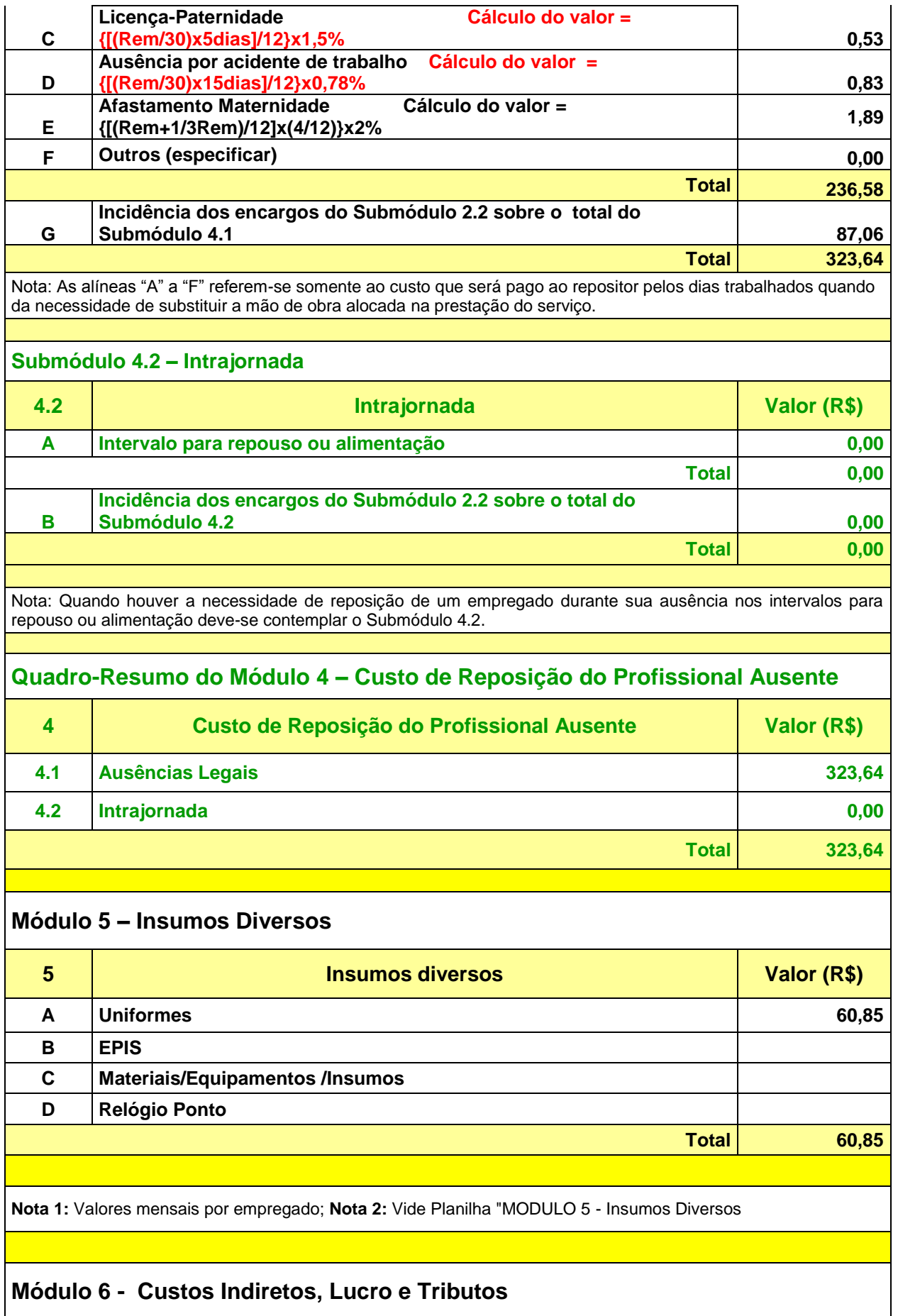

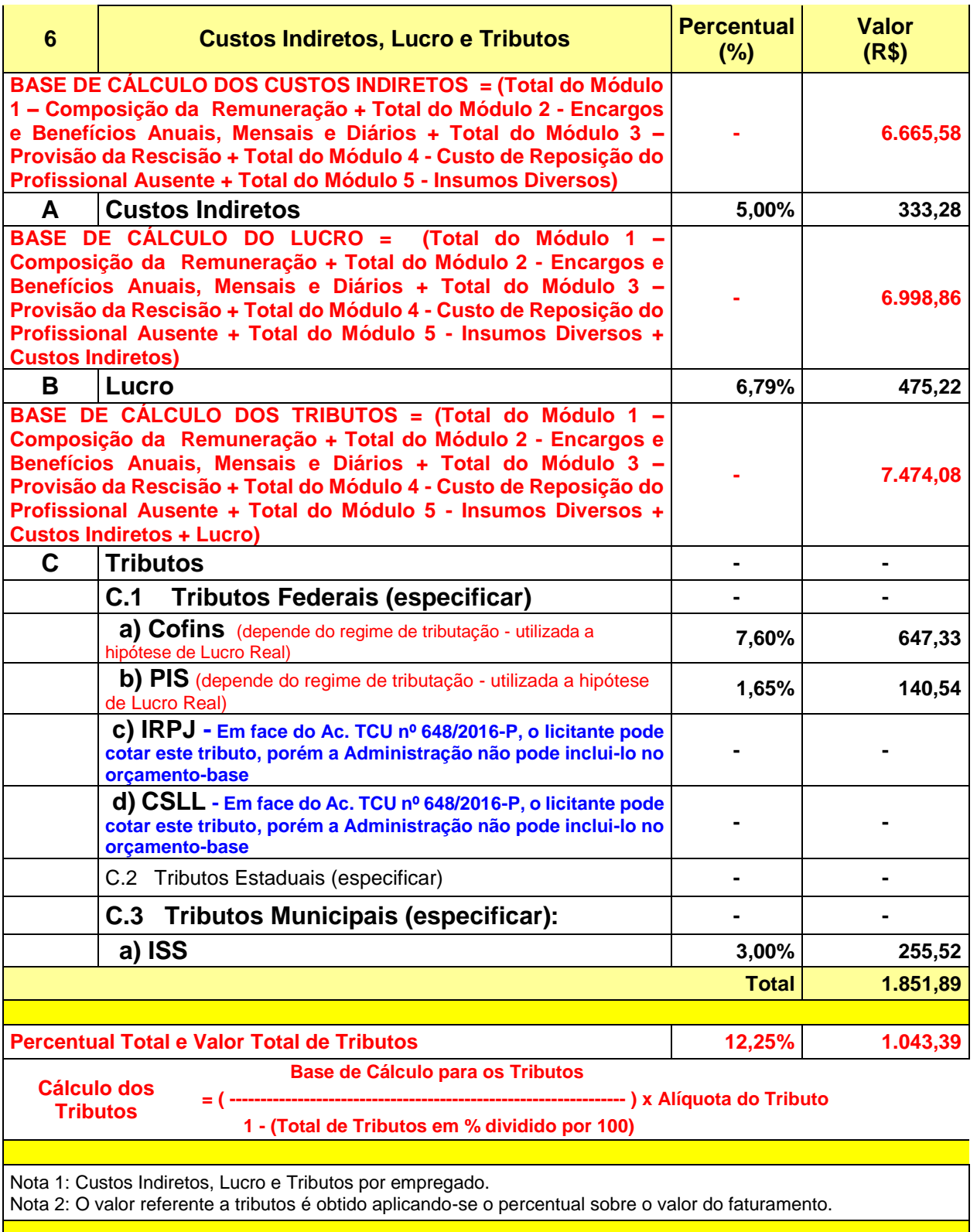

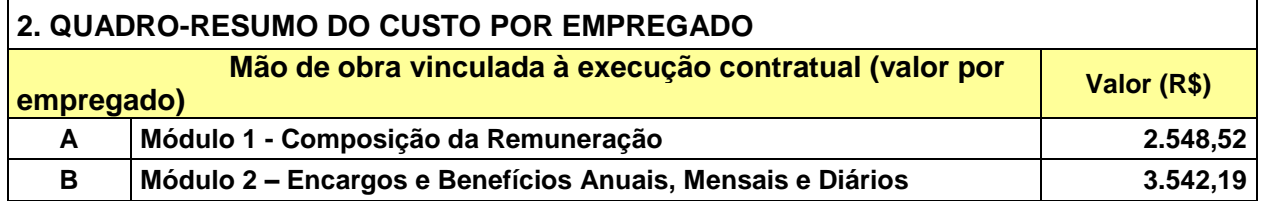

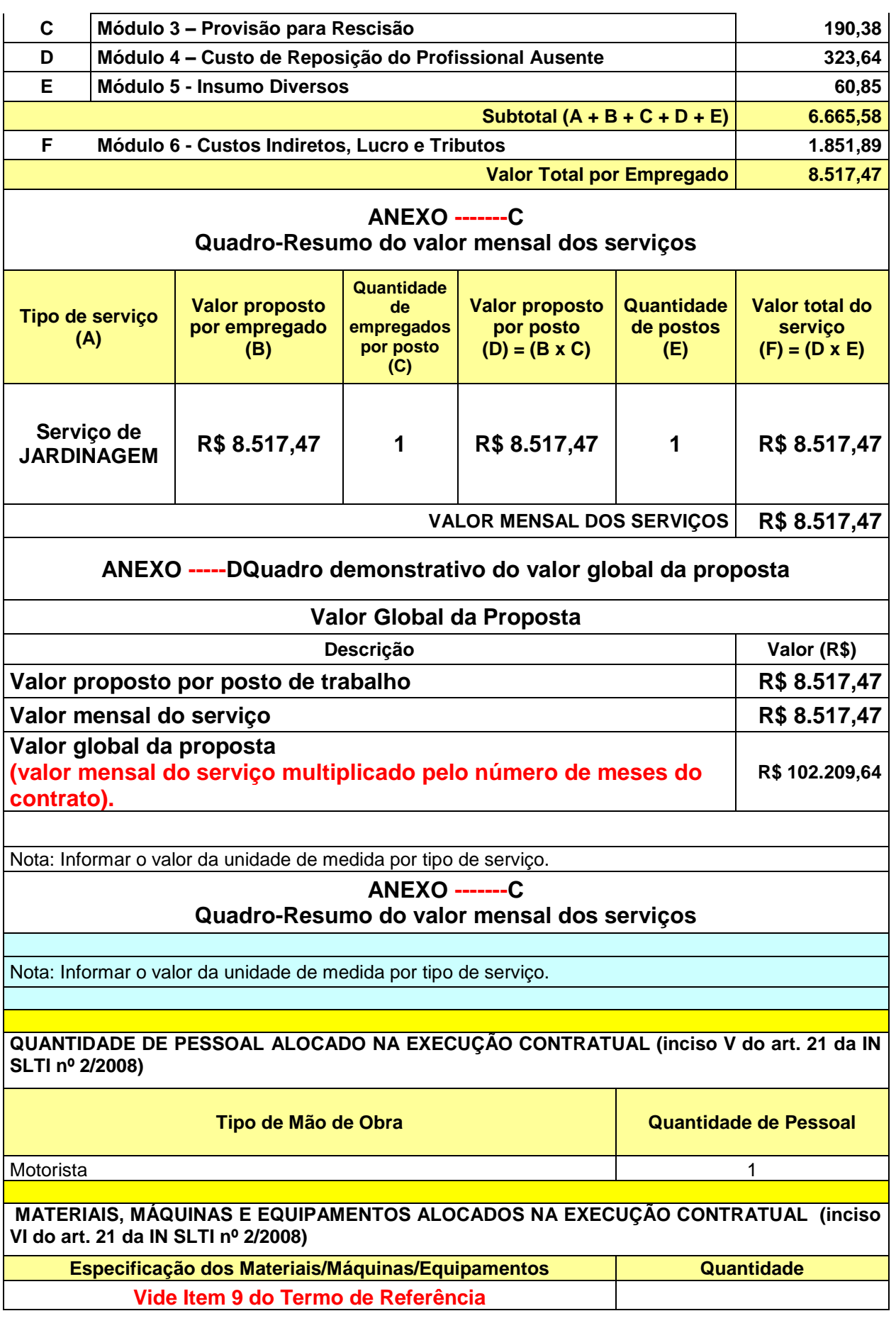

### **MODELOS DE PLANILHA DE CUSTOS E FORMAÇÃO DE PREÇOS – MOTORISTA**

### **PREGÃO ELETRÔNICO N.º 84/2018**

**Planilha em branco para preenchimento**

# **Regime de Tributação: Lucro Real**

# **ANEXO II - Pregão 84/2018 - MOTORISTA PLANILHA DE CUSTOS E FORMAÇÃO DE PREÇOS**

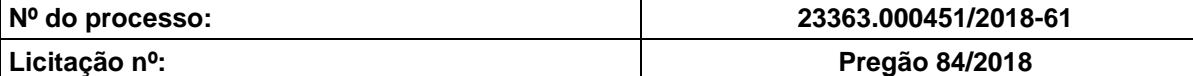

**Dia: xx/xx/2018 às 08h30min**

#### **DISCRIMINAÇÃO DOS SERVIÇOS (DADOS REFERENTES À CONTRATAÇÃO)**

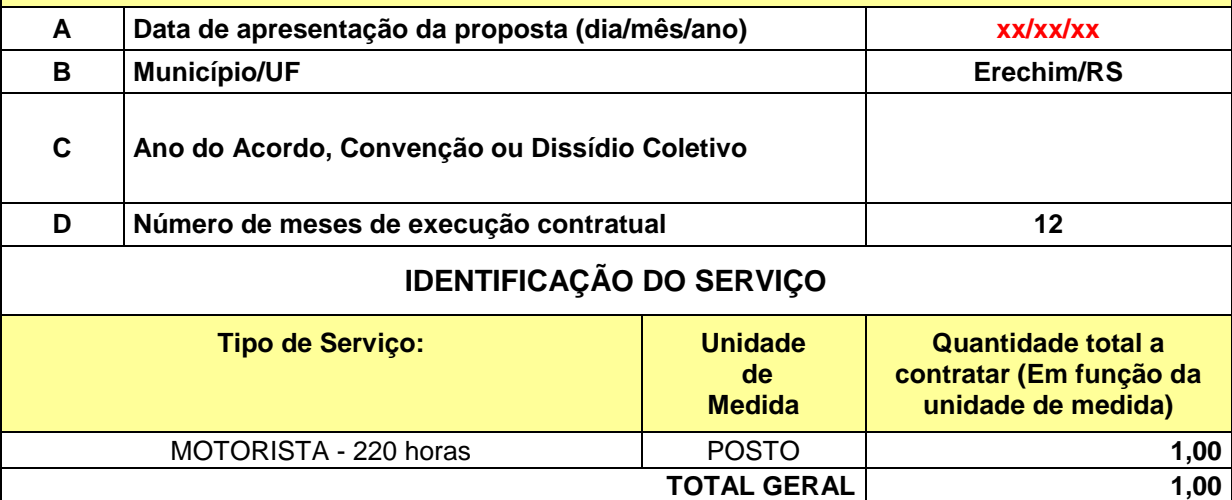

Nota 1: Esta tabela poderá ser adaptada às características do serviço contratado, inclusive no que concerne às rubricas e suas respectivas provisões e/ou estimativas, desde que haja justificativa. Nota 2: As provisões constantes desta planilha poderão ser desnecessárias quando se tratar de determinados serviços que prescindam da dedicação exclusiva dos trabalhadores da contratada para com a Administração.

# **1. MÓDULOS**

**Mão de obra**

**Mão de obra vinculada à execução contratual**

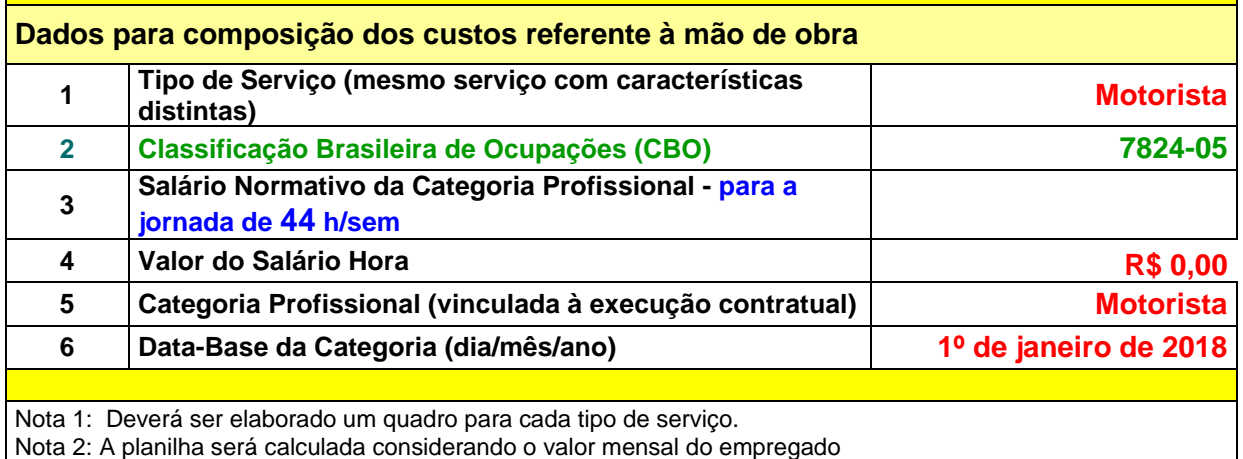

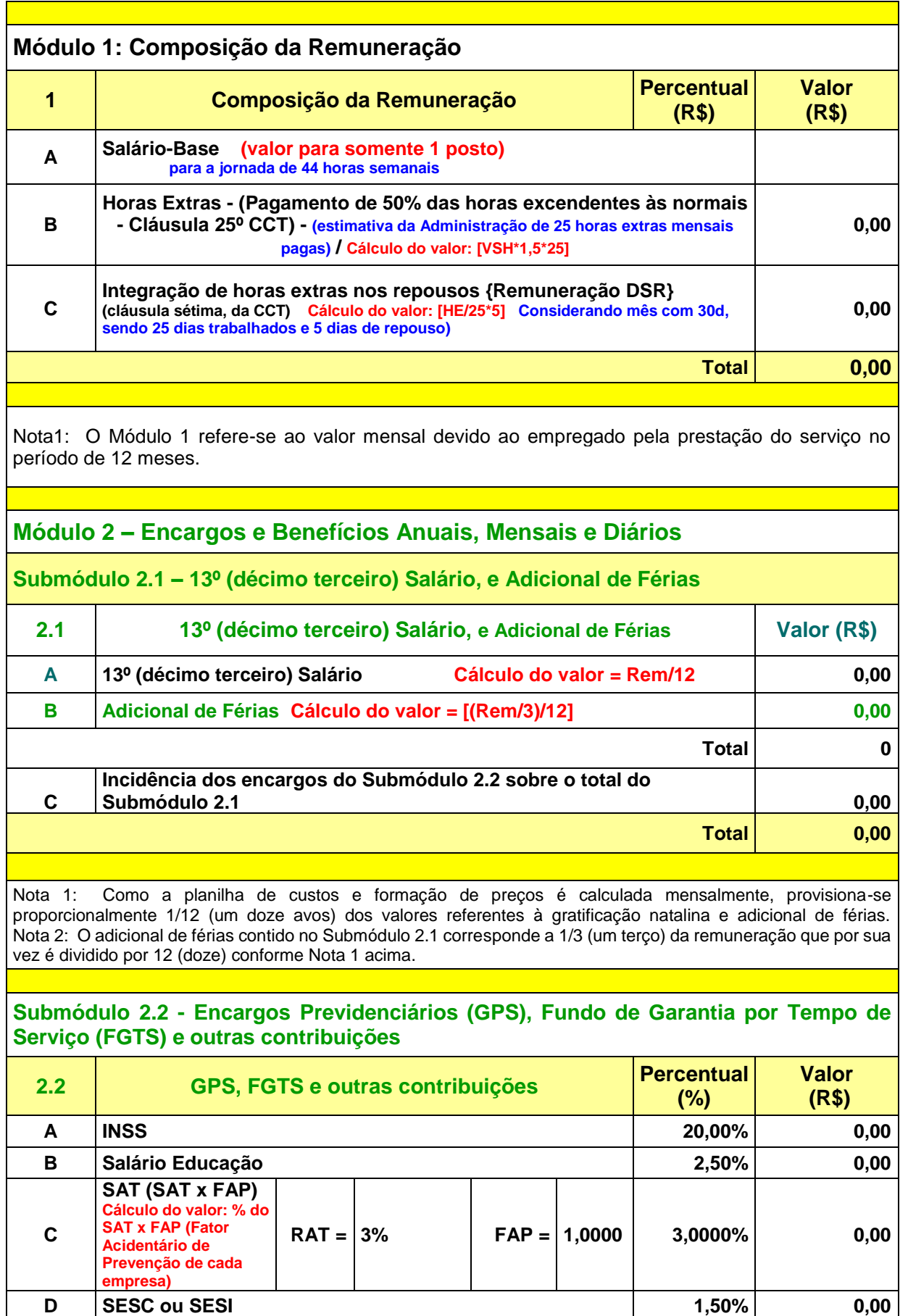

**E SENAC ou SENAI 1,00% 0,00**

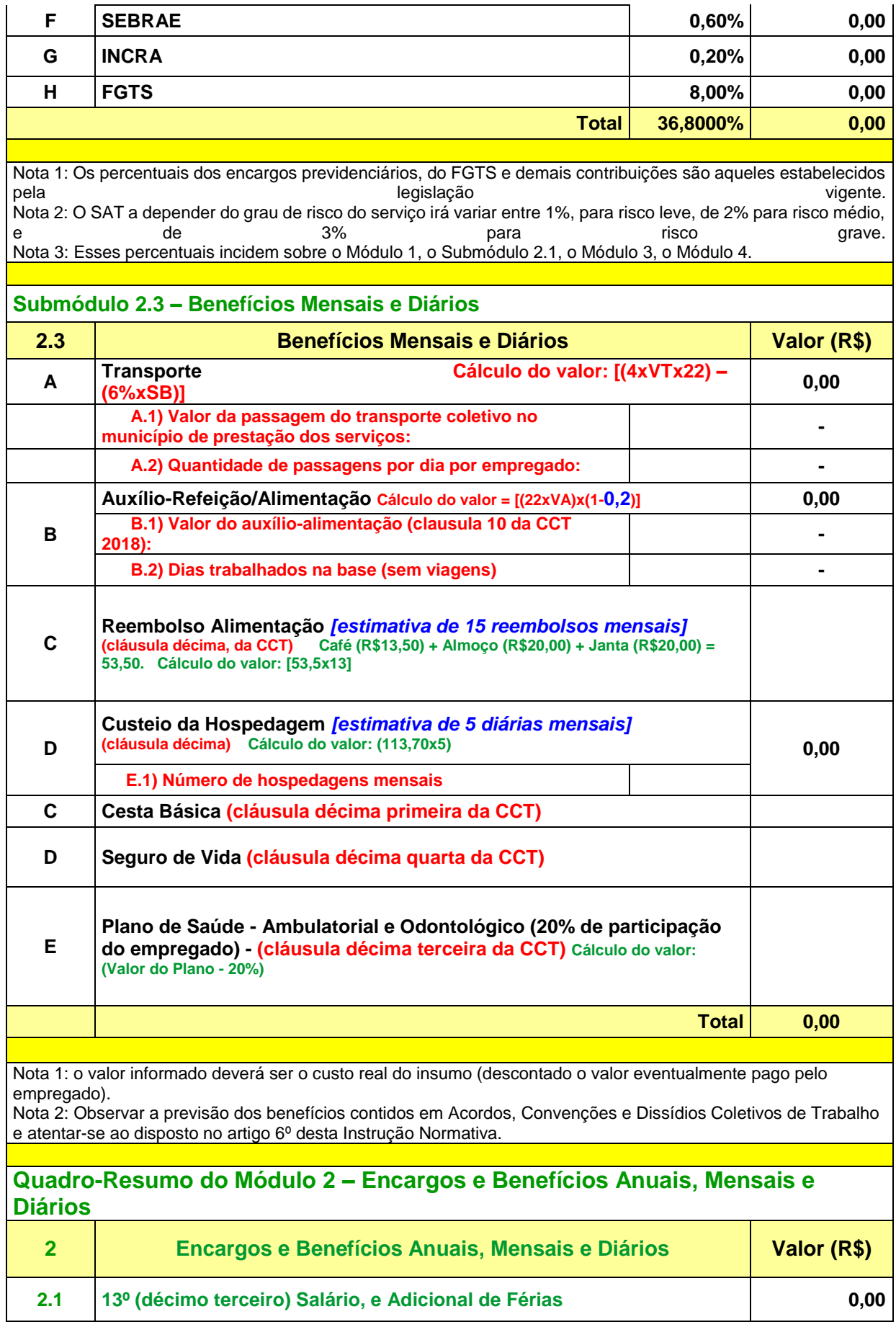

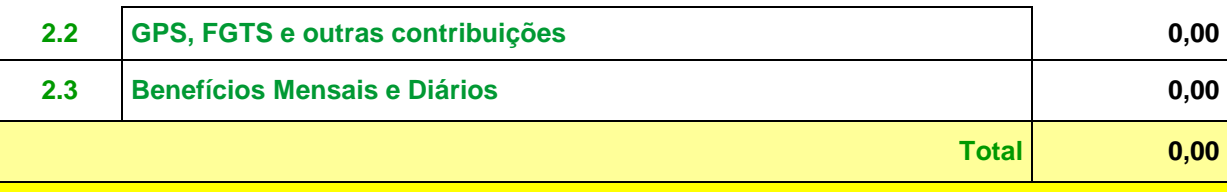

#### **Módulo 3 - Provisão para Rescisão**

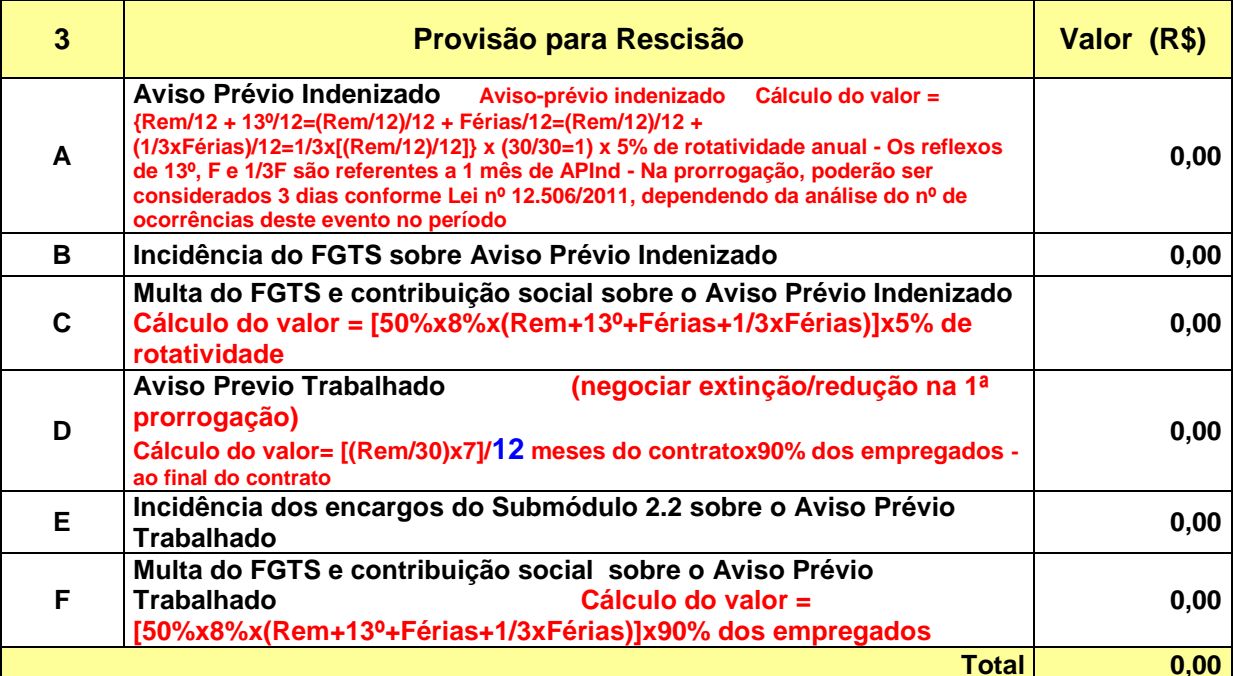

Nota 1: De acordo com o entendimento do TCU no Acórdão nº 1.186/2017 - Plenário, a Administração "deve estabelecer na minuta do contrato que a parcela mensal a título de aviso prévio trabalhado será no percentual máximo de 1,94% no primeiro ano, e, em caso de prorrogação do contrato, o percentual máximo dessa parcela será de 0,194% a cada ano de prorrogação, a ser incluído por ocasião da formulação do aditivo da prorrogação do contrato, conforme a Lei 12.506/2011" (Enunciado do Boletim de Jurisprudência nº 176/2017). A título informativo, deve-se atentar para as orientações da Nota Técnica nº 652/2017 - MP, que trata justamente sobre o cálculo das eventuais deduções a serem feitas a cada ano de execução

contratual.

#### **Módulo 4 - Custo de Reposição do Profissional Ausente**

Nota 1: Os itens que contemplam o módulo 4 se referem ao custo dos dias trabalhados pelo repositor/substituto que por ventura venha cobrir o empregado nos casos de Ausências Legais (Submódulo 4.1) e/ou na Intrajornada<br>(Submódulo 4.2) a depender da prestação do serviço. (Submódulo 4.2) a depender da prestação do serviço. Nota 2: Haverá a incidência do Submódulo 2.2 sobre esse módulo.

#### **Submódulo 4.1 – Ausências Legais**

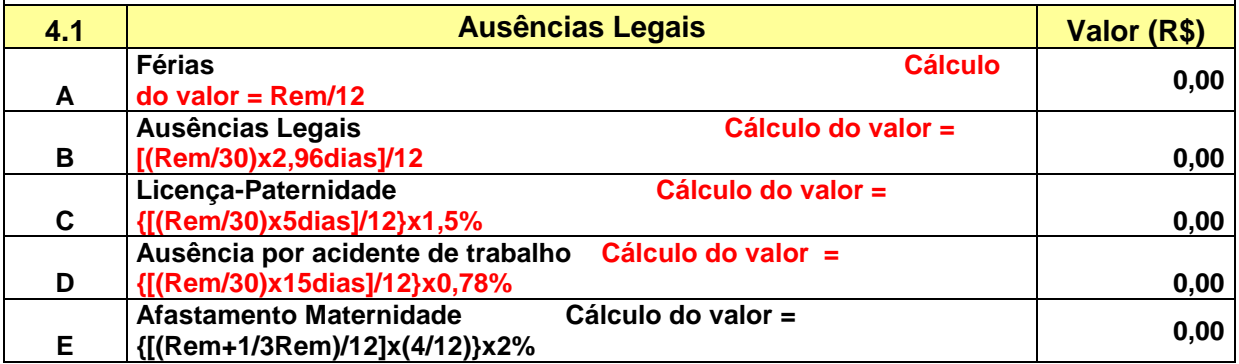

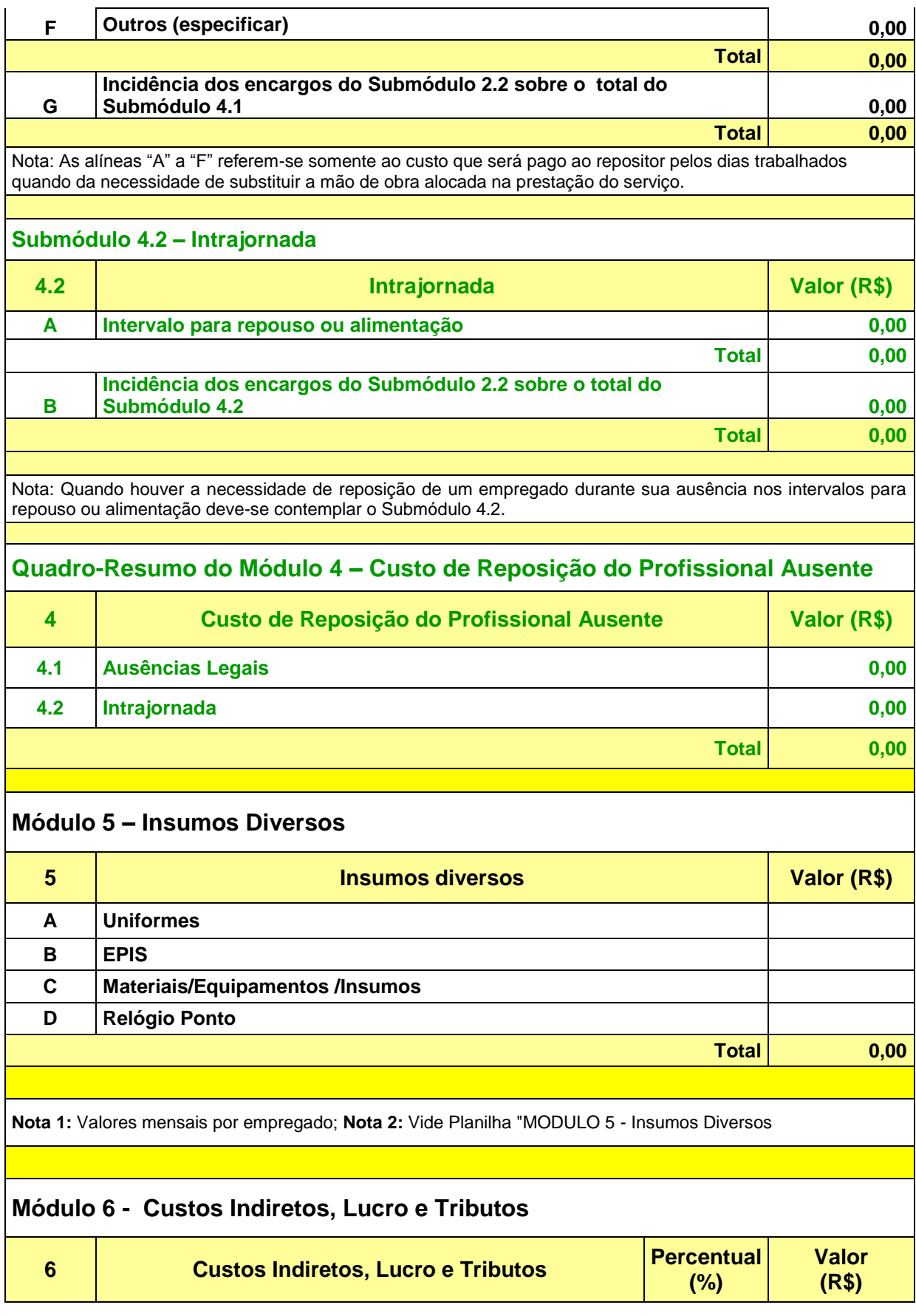

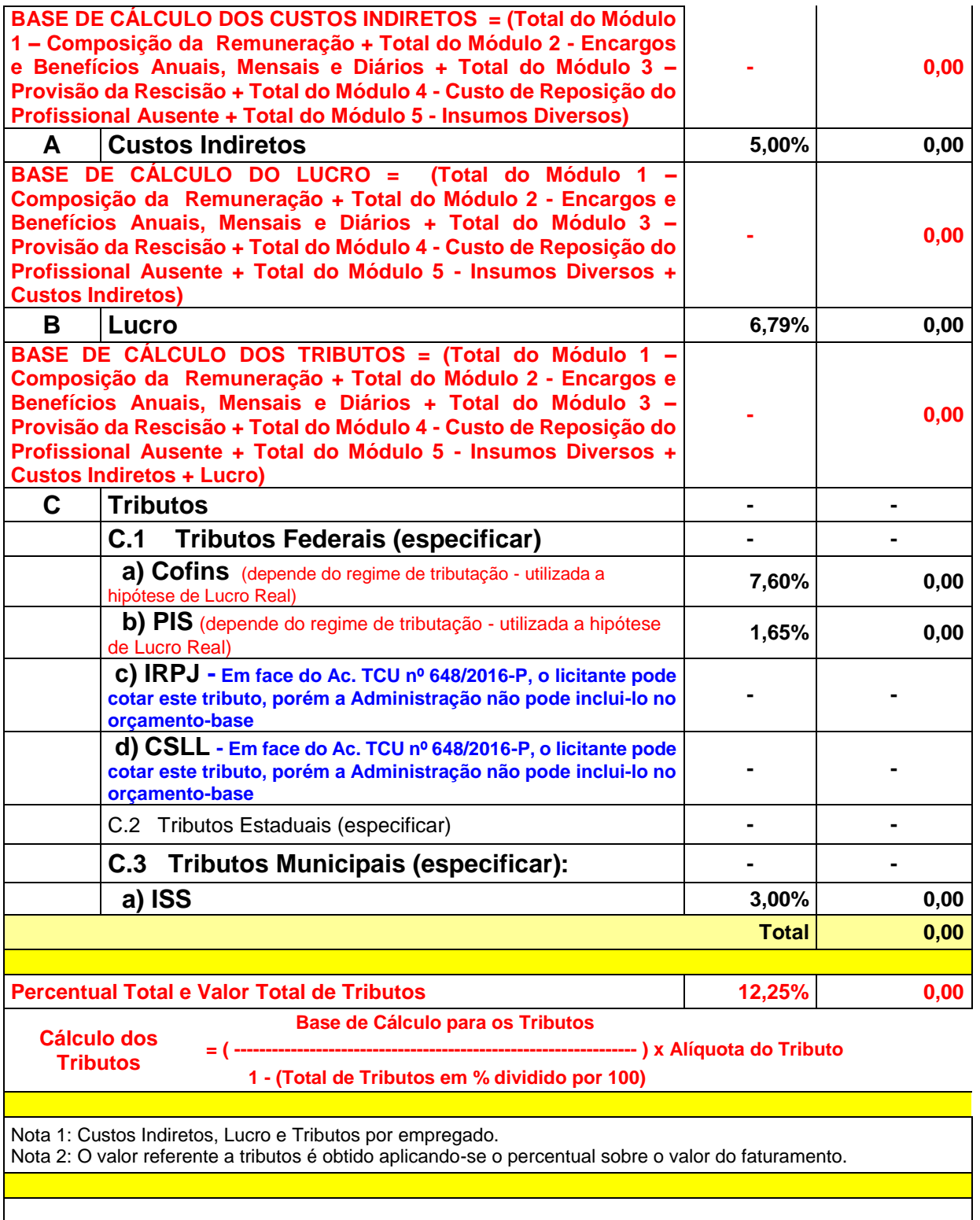

# **2. QUADRO-RESUMO DO CUSTO POR EMPREGADO**

![](_page_12_Picture_295.jpeg)

![](_page_13_Picture_184.jpeg)

### **MODELOS DE PLANILHA DE CUSTOS E FORMAÇÃO DE PREÇOS – JARDINAGEM**

**PREGÃO ELETRÔNICO N.º 84/2018**

**Planilha preenchida pela Administração**

# **Regime de Tributação: Lucro Real**

# **ANEXO II - Pregão 84/2018 - JARDINAGEM PLANILHA DE CUSTOS E FORMAÇÃO DE PREÇOS**

![](_page_14_Picture_190.jpeg)

![](_page_15_Picture_237.jpeg)

![](_page_16_Picture_202.jpeg)

![](_page_17_Picture_265.jpeg)

Nota 1: De acordo com o entendimento do TCU no Acórdão nº 1.186/2017 - Plenário. A parcela mensal a título de aviso prévio trabalhado será no percentual máximo de 1,94% no primeiro ano, e, em caso de prorrogação do contrato, o percentual máximo dessa parcela será de 0,194% a cada ano de prorrogação, a ser incluído por ocasião da formulação do aditivo da prorrogação do contrato, conforme a Lei 12.506/2011" (Enunciado do Boletim de Jurisprudência nº 176/2017). A título informativo, deve-se atentar para as orientações da Nota Técnica nº 652/2017 - MP, que trata justamente sobre o cálculo das ventuais deduções a serem feitas a cada ano de execução contratual.

### **Módulo 4 - Custo de Reposição do Profissional Ausente**

Nota 1: Os itens que contemplam o módulo 4 se referem ao custo dos dias trabalhados pelo repositor/substituto que por ventura venha cobrir o empregado nos casos de Ausências Legais (Submódulo 4.1) e/ou na Intrajornada (Submódulo 4.2) a depender da prestação do serviço. Nota 2: Haverá a incidência do Submódulo 2.2 sobre esse módulo.

### **Submódulo 4.1 – Ausências Legais**

![](_page_17_Picture_266.jpeg)

![](_page_18_Picture_207.jpeg)

![](_page_19_Picture_310.jpeg)

 **1 - (Total de Tributos em % dividido por 100)**

Nota 1: Custos Indiretos, Lucro e Tributos por empregado.

Nota 2: O valor referente a tributos é obtido aplicando-se o percentual sobre o valor do faturamento.

### **2. QUADRO-RESUMO DO CUSTO POR EMPREGADO**

![](_page_19_Picture_311.jpeg)

![](_page_20_Picture_95.jpeg)

## **MODELOS DE PLANILHA DE CUSTOS E FORMAÇÃO DE PREÇOS – JARDINAGEM**

#### **PREGÃO ELETRÔNICO N.º 84/2018**

**Planilha em branco para preenchimento**

# **Regime de Tributação: Lucro Real**

# **ANEXO II - Pregão 84/2018 - JARDINAGEM PLANILHA DE CUSTOS E FORMAÇÃO DE PREÇOS**

![](_page_21_Picture_189.jpeg)

**Dia: xx/xx/2018 às 08h30min**

## **DISCRIMINAÇÃO DOS SERVIÇOS (DADOS REFERENTES À CONTRATAÇÃO)**

![](_page_21_Picture_190.jpeg)

![](_page_21_Picture_191.jpeg)

Nota 1: Esta tabela poderá ser adaptada às características do serviço contratado, inclusive no que concerne às rubricas e suas respectivas provisões e/ou estimativas, desde que haja justificativa. Nota 2: As provisões constantes desta planilha poderão ser desnecessárias quando se tratar de determinados serviços que prescindam da dedicação exclusiva dos trabalhadores da contratada para com a Administração.

# **1. MÓDULOS**

**Mão de obra Mão de obra vinculada à execução contratual**

![](_page_21_Picture_192.jpeg)

Nota 1: Deverá ser elaborado um quadro para cada tipo de serviço. Nota 2: A planilha será calculada considerando o valor mensal do empregado

![](_page_22_Picture_250.jpeg)

Nota1: O Módulo 1 refere-se ao valor mensal devido ao empregado pela prestação do serviço no período de 12 meses.

#### **Módulo 2 – Encargos e Benefícios Anuais, Mensais e Diários**

#### **Submódulo 2.1 – 13º (décimo terceiro) Salário, e Adicional de Férias**

![](_page_22_Picture_251.jpeg)

Nota 1: Como a planilha de custos e formação de preços é calculada mensalmente, provisiona-se proporcionalmente 1/12 (um doze avos) dos valores referentes à gratificação natalina e adicional de férias. Nota 2: O adicional de férias contido no Submódulo 2.1 corresponde a 1/3 (um terço) da remuneração que por sua vez é dividido por 12 (doze) conforme Nota 1 acima.

#### **Submódulo 2.2 - Encargos Previdenciários (GPS), Fundo de Garantia por Tempo de Serviço (FGTS) e outras contribuições**

![](_page_22_Picture_252.jpeg)

![](_page_23_Picture_212.jpeg)

![](_page_24_Picture_261.jpeg)

Nota 1: De acordo com o entendimento do TCU no Acórdão nº 1.186/2017 - Plenário. A parcela mensal a título de aviso prévio trabalhado será no percentual máximo de 1,94% no primeiro ano, e, em caso de prorrogação do contrato, o percentual máximo dessa parcela será de 0,194% a cada ano de prorrogação, a ser incluído por ocasião da formulação do aditivo da prorrogação do contrato, conforme a Lei 12.506/2011" (Enunciado do Boletim de Jurisprudência nº 176/2017). A título informativo, deve-se atentar para as orientações da Nota Técnica nº 652/2017 - MP, que trata justamente sobre o cálculo das ventuais deduções a serem feitas a cada ano de execução contratual.

#### **Módulo 4 - Custo de Reposição do Profissional Ausente**

Nota 1: Os itens que contemplam o módulo 4 se referem ao custo dos dias trabalhados pelo repositor/substituto que por ventura venha cobrir o empregado nos casos de Ausências Legais (Submódulo 4.1) e/ou na Intrajornada (Submódulo 4.2) a depender da prestação do serviço. Nota 2: Haverá a incidência do Submódulo 2.2 sobre esse módulo.

#### **Submódulo 4.1 – Ausências Legais**

![](_page_24_Picture_262.jpeg)

quando da necessidade de substituir a mão de obra alocada na prestação do serviço.

#### **Submódulo 4.2 – Intrajornada**

![](_page_24_Picture_263.jpeg)

![](_page_25_Picture_218.jpeg)

![](_page_26_Picture_300.jpeg)

**Percentual Total e Valor Total de Tributos 12,25% 0,00**

 **Base de Cálculo para os Tributos**

**Cálculo dos Tributos**

**= ( ---------------------------------------------------------------- ) x Alíquota do Tributo 1 - (Total de Tributos em % dividido por 100)**

Nota 1: Custos Indiretos, Lucro e Tributos por empregado.

Nota 2: O valor referente a tributos é obtido aplicando-se o percentual sobre o valor do faturamento.

#### **2. QUADRO-RESUMO DO CUSTO POR EMPREGADO**

![](_page_26_Picture_301.jpeg)

### **ANEXO -------C**

## **Quadro-Resumo do valor mensal dos serviços**

![](_page_26_Picture_302.jpeg)

![](_page_27_Picture_77.jpeg)